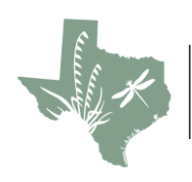

Texas Master Naturalist 2021 Annual Meeting

Hosted by Gideon Lincecum Chapter

# **VIRTUAL CONTEST RULES AND REGULATIONS**

#### **GENERAL RULES**

- All Texas Master Naturalists and Chapters may submit entries; you do not need to be registered for the annual meeting to submit an entry
- TMN reserves the right to disqualify any entry that does not meet the requirements of the contest rules and regulations. It also reserves the right to change the category in which a photo is submitted
- Digital entries may be used by Texas Master Naturalists according to the uses described in these rules. By entering digital entries in this photo contest, entrants grant Texas Master Naturalists royalty-free and nonexclusive right to use, with full credit given to the photographer except during judging, at Texas Master Naturalist events during the contest, and to promote this and future contests in publications, websites, display panels, or promotional products for the contest. Entrants waive the right to inspect or approve the final use of their photographs by Texas Master Naturalists and for the uses stated above. Additional permission will be requested to use photographs for purposes other than listed above. All submitted digital photographs remain the property of the photographer.

#### **Entry Submission**

#### **Tuesday, September 1st, 12:00 AM thru Wednesday, September 30th, 11:59 PM CST**

#### **Categories**

- Individual member submissions categories
	- o Photo
		- Plants
		- Wildlife Birds
		- Wildlife Insects
		- Wildlife-Other
		- Chapters at work/play
		- Scenic
		- Digitally Enhanced Photos
		- o Art
			- Paintings or Drawings
			- Sculptures or Carvings
			- Sewing or Stitchery
- Chapter submissions categories
	- o Newsletter
	- o Scrapbooks
	- o Brochures

### **Entries**

• Entries must be submitted between Wednesday, September 1<sup>st</sup>, 12:00 a.m. and Thursday, September 30<sup>th</sup>, 11:59 p.m. CST

- All entries must have been taken in the state of Texas
- One (1) entry per chapter, per subcategory
- Entries will be uploaded using the State TMN website<https://txmn.tamu.edu/2021-annual-meeting/#contests> Entries MUST be accompanied with a completed entry form.
- **If a category is not selected, on the form, the contest host committee will select a category**
- **Entries will be rejected if** a camera-assigned photo name (e. g. IMG\_2345 or DSC\_4567, IM342) is used for the file name.
- Submissions files must not exceed 50 MG
- Accepted photo formats; jpeg, jpg, png, raw, pdf
- Accepted video (see Art Categories for details) format: mp3, mp4, cr2, crw, nef, pef, Max
- Accepted Newsletter, Scrapbook, Brochure format: pdf
- Photos including people are restricted to Chapters at Work/Play, Newsletters, Brochures and Scrapbooks. Entries will be rejected for all other categories if people are included in the photo

#### **Review and Posting**

- Entries and associated forms will be checked for errors and completeness
- Adjustments will be made by the committee if needed (e. g. category reassignment)
- Committee will contact submitter if there are any problems or questions regarding the entry
- Entries will be posted to the State Annual Meeting App for voting by registered attendees

#### **Judging and Awards**

- First, second and third place awards in each subcategory will be decided by all registered Annual Meeting attendees using the Annual Meeting App
- Awards will be sent to winners using provided postal information
- Best in Show will be decided by the state leadership team
- **Voting 8:00 a.m. Thursday, October 21st - 12:00 p.m. Saturday, October 23rd**
- Winners will be announced on Sunday morning, October 24<sup>th</sup> at the Annual Meeting Contest Awards Ceremony

## **CATEGORIES RULES and REGULATIONS**

#### **PHOTOGRAPHY**

- It isthe intent of this contest to focus on plant and animalspecies seen in the wild
- All subjects must be in their natural habitats within Texas
- Photos taken in your backyard of native plants, birds, butterflies, or other species that 'visit' are accepted
- No digital entries of domestic, farm, ranch or zoo animals are allowed. No digital entries of cultivated vegetable-garden plants are allowed
- Digital entries that have been digitally altered beyond standard optimization will be disqualified
- Acceptable digital alterations are adjustments to color, contrast, brightness and sharpness; removal of dust and scratches; cropping; black and white conversions; and use of HDRI/HDR (high dynamic range imaging)
- Photo composites (combination of two or more digital entries that are not of the same scene), the addition, duplication, deletion or moving of objects in the digital entries, or the use of artistic digital filters and effects will not be accepted in this category. Examples of artistic filters and effects NOT

acceptable are watercolor, neon glow, posturizing, stained glass, and others that do not show the scene in its natural way

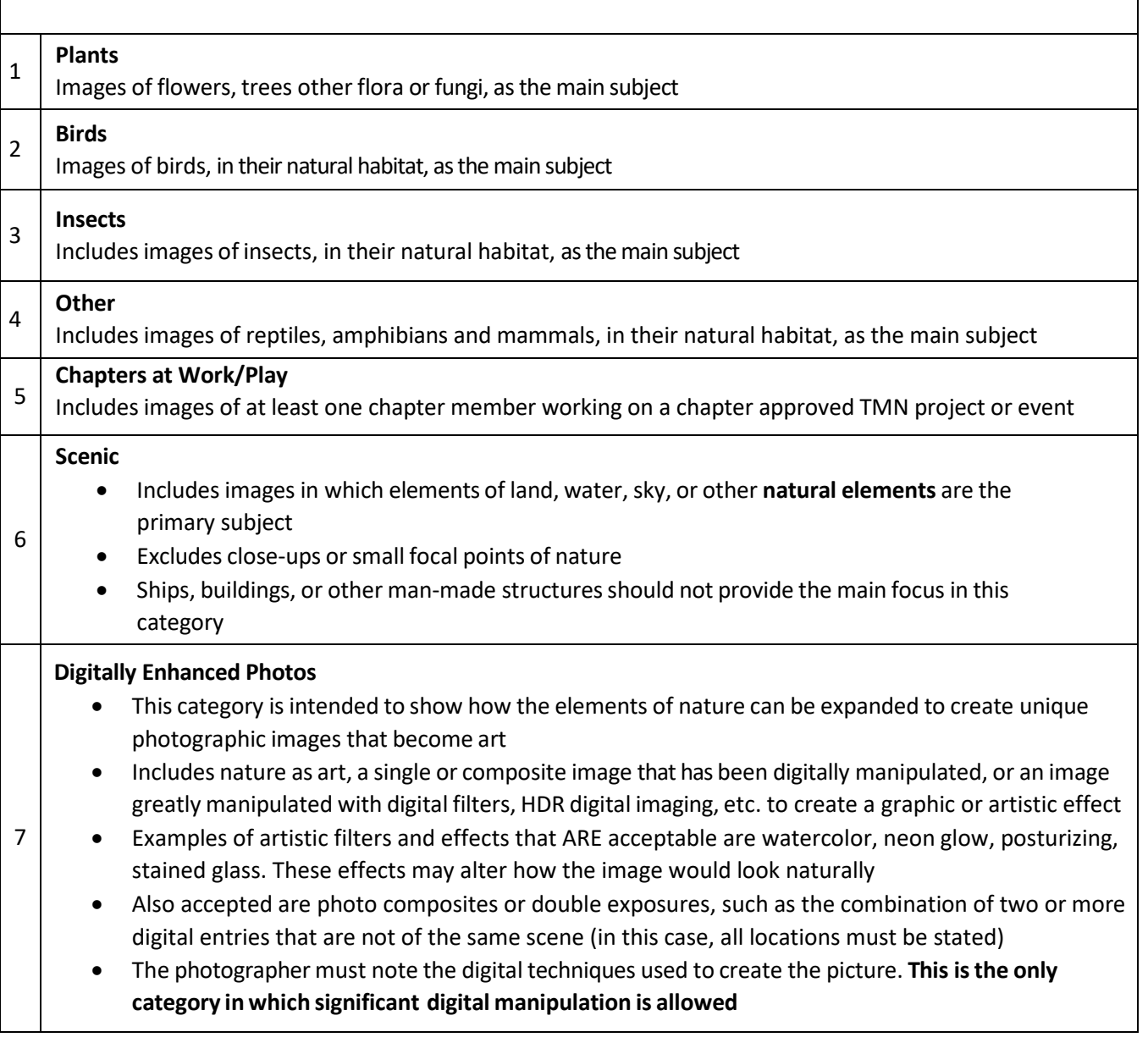

#### **ART**

The following art categories can be submitted by a TMN member (one entry per/subcategory) as part of this year's contest. The subject matter must represent some aspect of the nature within or seen in Texas.

- Entries must not exceed 50MB
- Single digital image for Drawings or Paintings
- Short video for Sculptures, Carvings, Sewing or Stitchery. Permitting a video allows the voters to see the full beauty of the submission
- Accepted video format: MP3, MP4, RAW
- Accepted photo formats: JPEG and PNG preferred but RAW is accepted

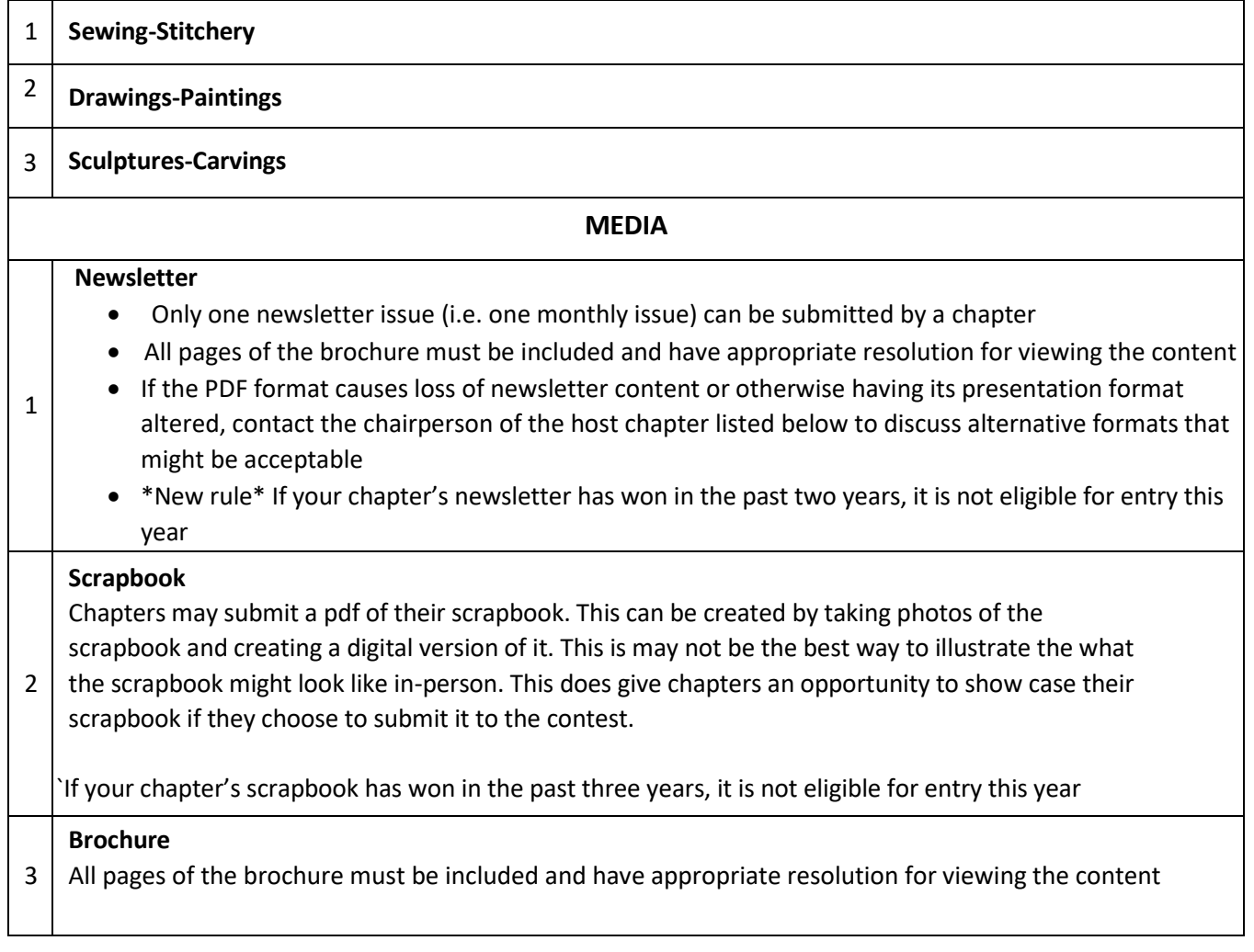

Contact Committee Chairperson with questions: Betsy Palkowsky,<bpalkowsky@outlook.com>